Министерство науки и высшего образования Российской Федерации Федеральное государственное бюджетное образовательное учреждение высшего образования «Комсомольский-на-Амуре государственный университет»

> **УТВЕРЖДАЮ** Декан факультета Факультет машиностроительных и химических техмологии 24 04 2021 г. Саблин П.А.

# РАБОЧАЯ ПРОГРАММА ДИСЦИПЛИНЫ

«Программирование на станках с ЧПУ в САМ-системах»

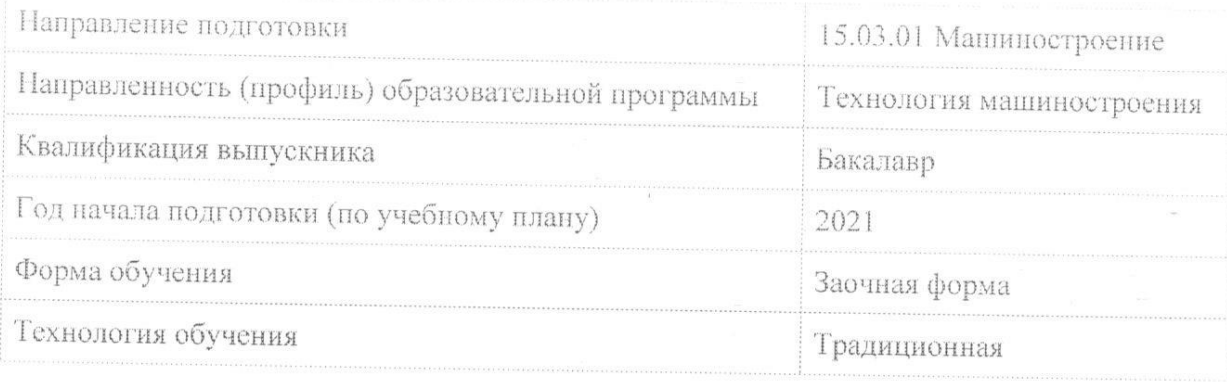

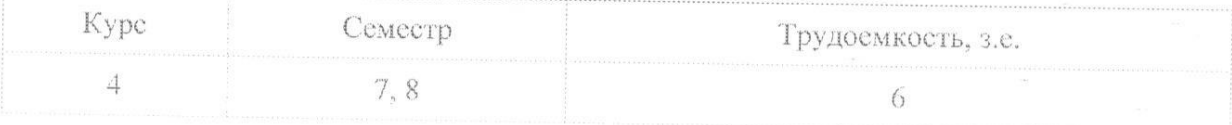

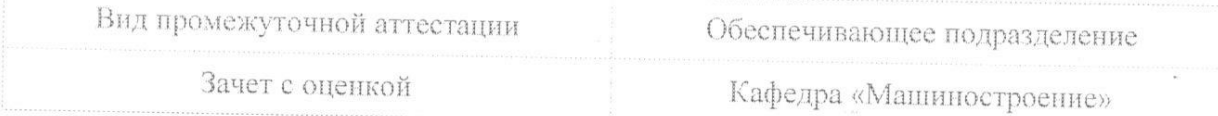

Комсомольск-на-Амуре 2021

Разработчик рабочей программы:

Доцент, Доцент, Кандидат технических наук

Пронин А.И

СОГЛАСОВАНО:

Заведующий кафедрой Кафедра «Машиностроение»

Сарилов М.Ю.

 $\overline{2}$ 

# **1 Введение**

Рабочая программа и фонд оценочных средств дисциплины «Программирование на станках с ЧПУ в CAM-системах» составлены в соответствии с требованиями федерального государственного образовательного стандарта, утвержденного приказом Минобрнауки Российской Федерации , и основной профессиональной образовательной программы подготовки «Технология машиностроения» по направлению подготовки «15.03.01 Машиностроение».

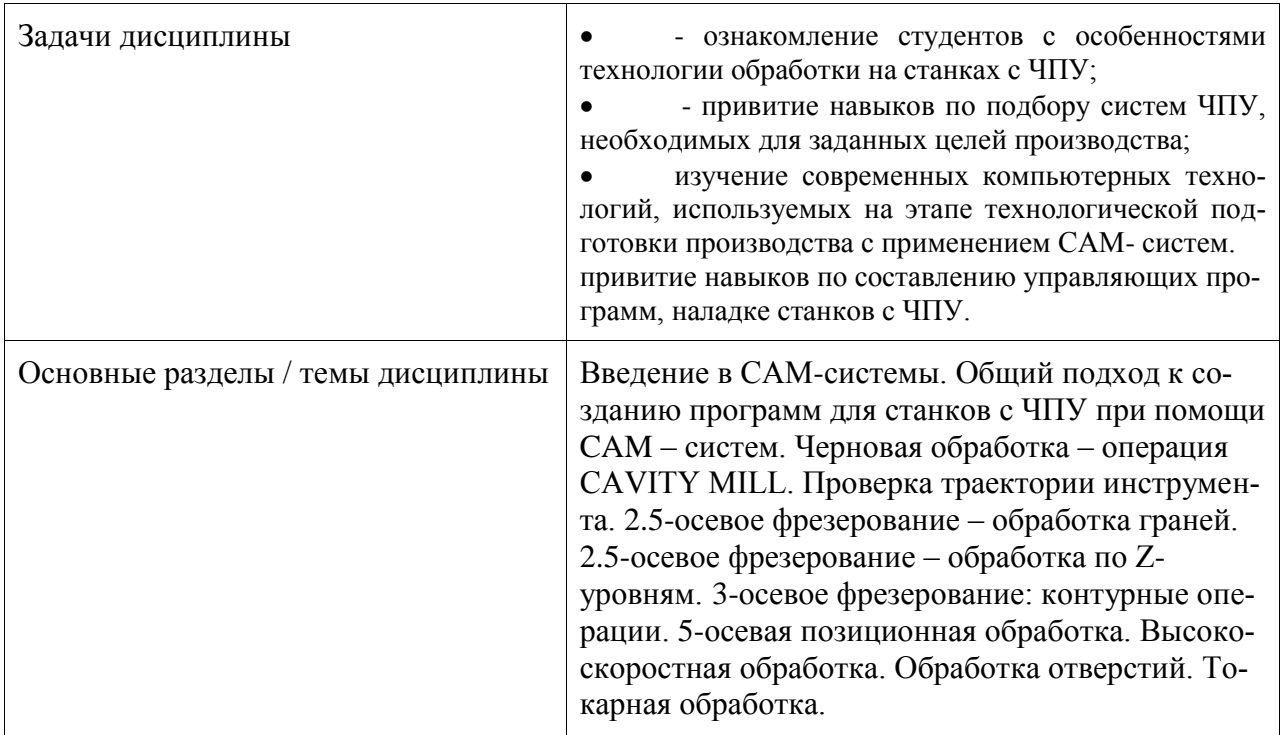

# **2 Перечень планируемых результатов обучения по дисциплине (модулю), соотнесенных с планируемыми результатами образовательной программы**

Процесс изучения дисциплины «Программирование на станках с ЧПУ в CAMсистемах» направлен на формирование следующих компетенций в соответствии с ФГОС ВО и основной образовательной программой (таблица 1):

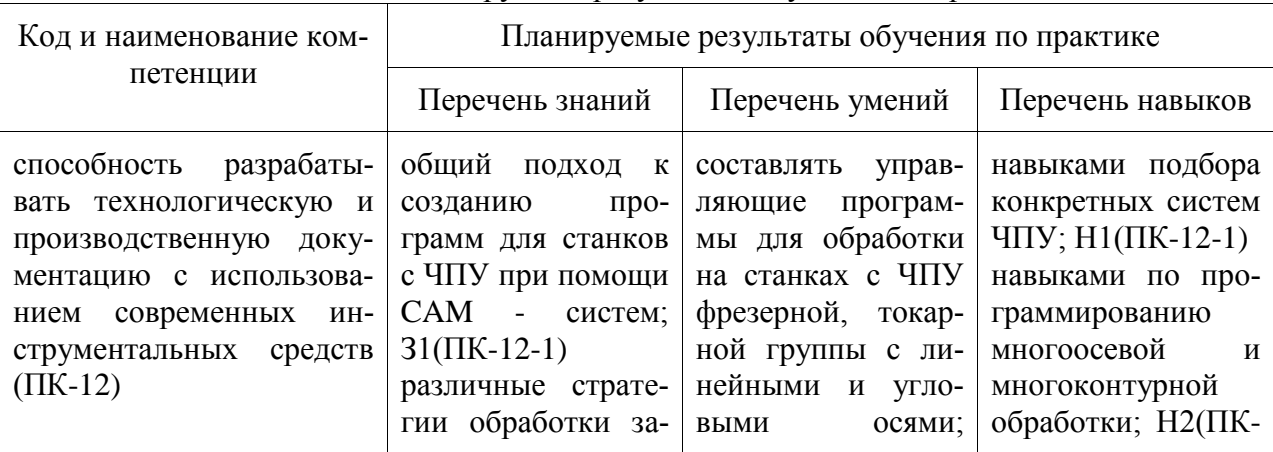

Таблица 1 – Компетенции и планируемые результаты обучения по практике

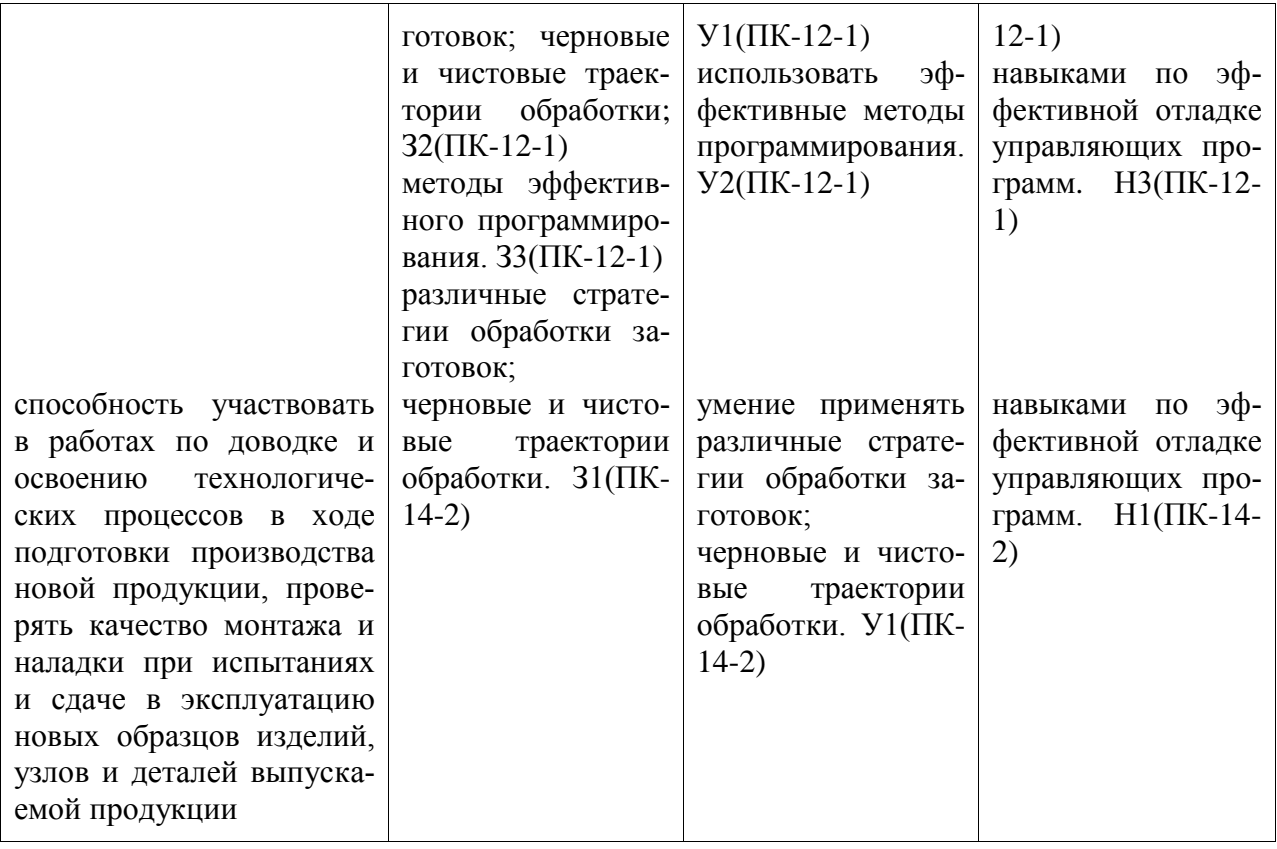

# **3 Место дисциплины (модуля) в структуре образовательной программы**

Дисциплина «Программирование на станках с ЧПУ в CAM-системах» изучается на 4 курсе, 7, 8 семестре.

Дисциплина входит в состав блока 1 «Дисциплины (модули)» и относится к базовой части.

Дисциплина «Программирование на станках с ЧПУ в CAM-системах» в рамках воспитательной работы направлена на формирование у обучающихся активной гражданской позиции, уважения к правам и свободам человека, знания правовых основ и законов, воспитание чувства ответственности или умения аргументировать, самостоятельно мыслить, развивает творчество, профессиональные умения или творчески развитой личности, системы осознанных знаний, ответственности за выполнение учебно-производственных заданий и т.д.

## **4 Объем дисциплины (модуля) в зачетных единицах с указанием количества академических часов, выделенных на контактную работу обучающихся с преподавателем (по видам учебных занятий) и на самостоятельную работу обучающихся**

Общая трудоемкость (объем) дисциплины составляет 6 з.е., 216 акад. час.

Распределение объема дисциплины (модуля) по видам учебных занятий представлено в таблине 2

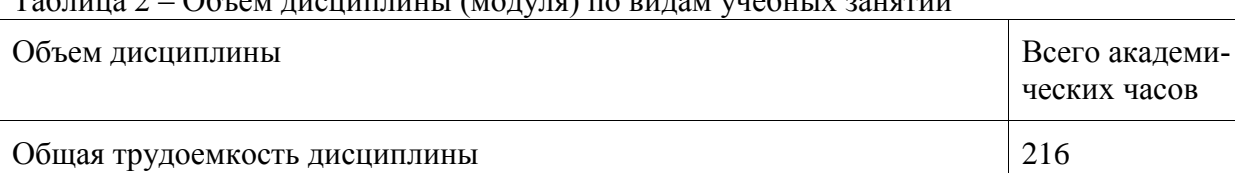

 $T$ аблина  $2 -$  Обт ем дисшиплины (модуля) по видам учебных занятий

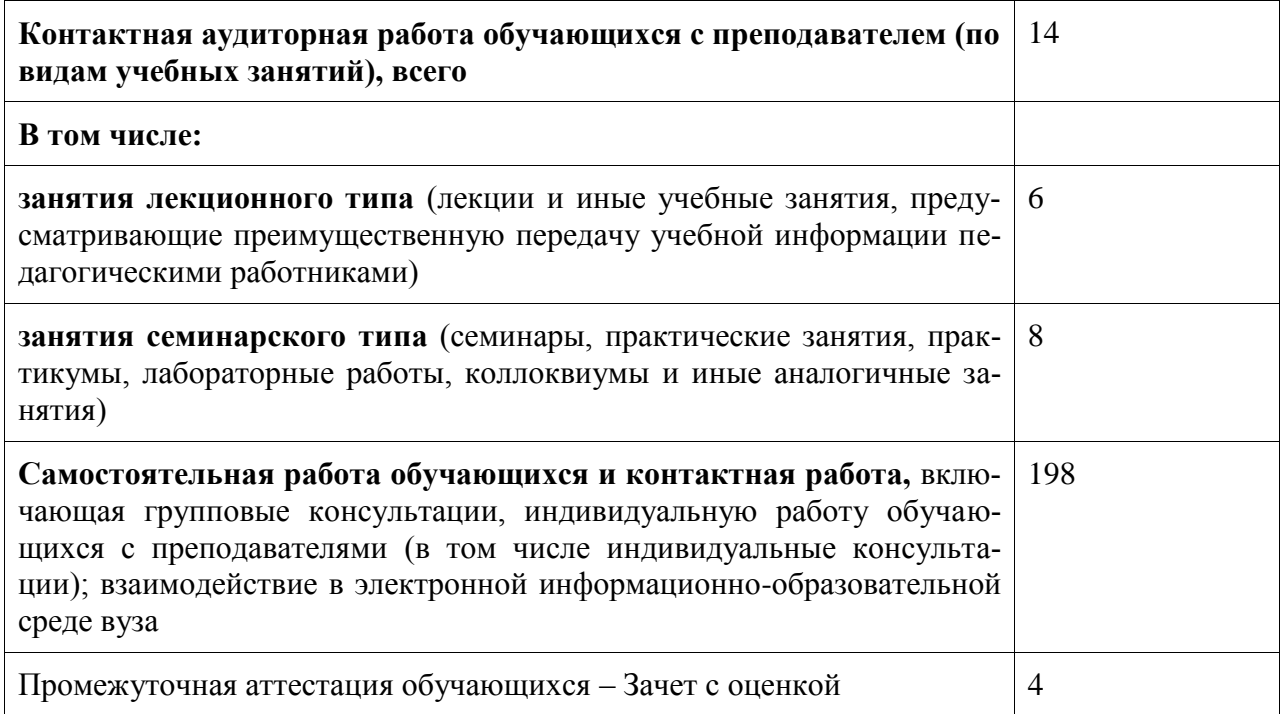

# 5 Содержание дисциплины (модуля), структурированное по темам (разделам) с указанием отведенного на них количества академических часов и видов учебной работы

Таблица 3 - Структура и содержание дисциплины (модуля)

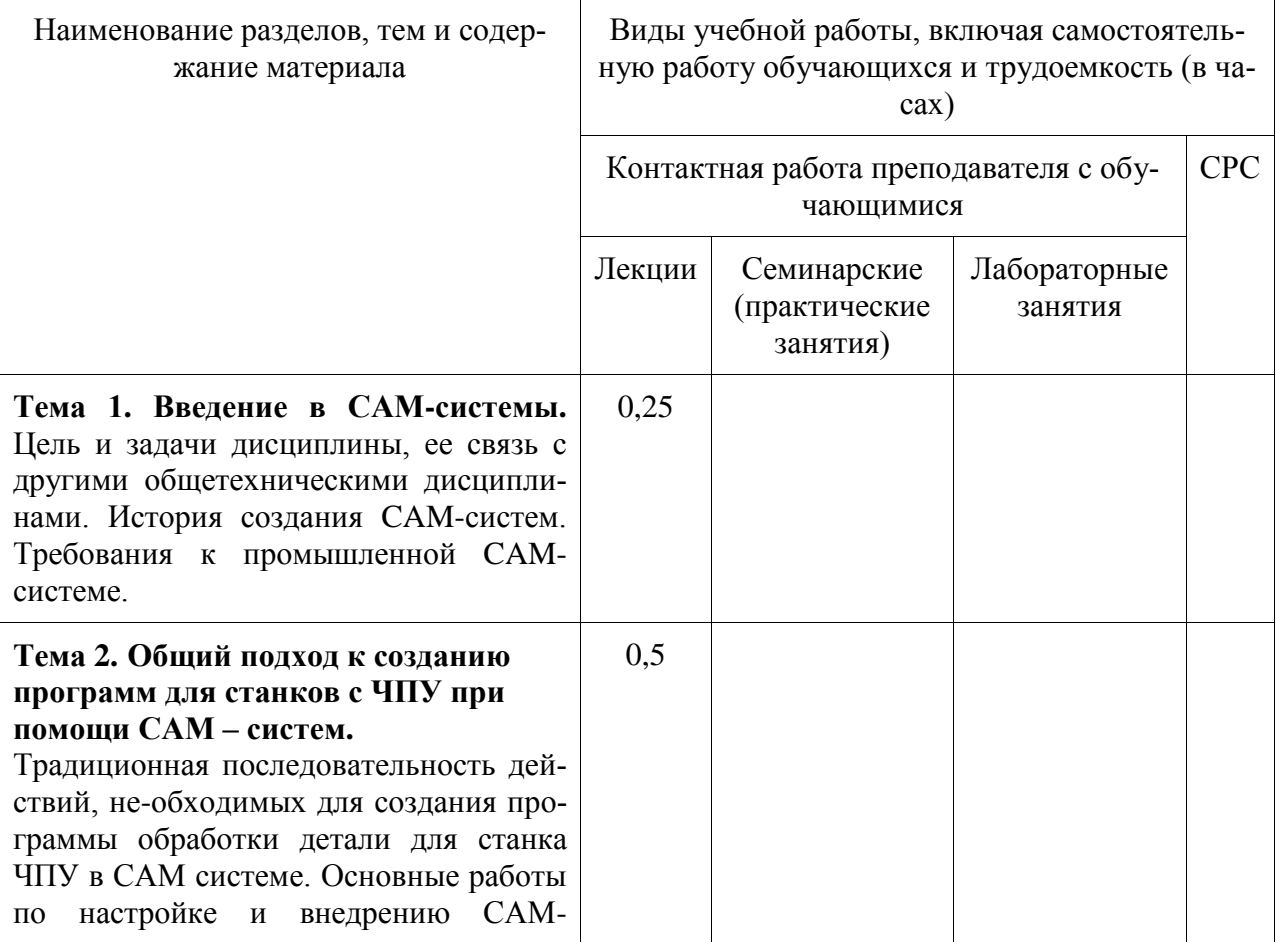

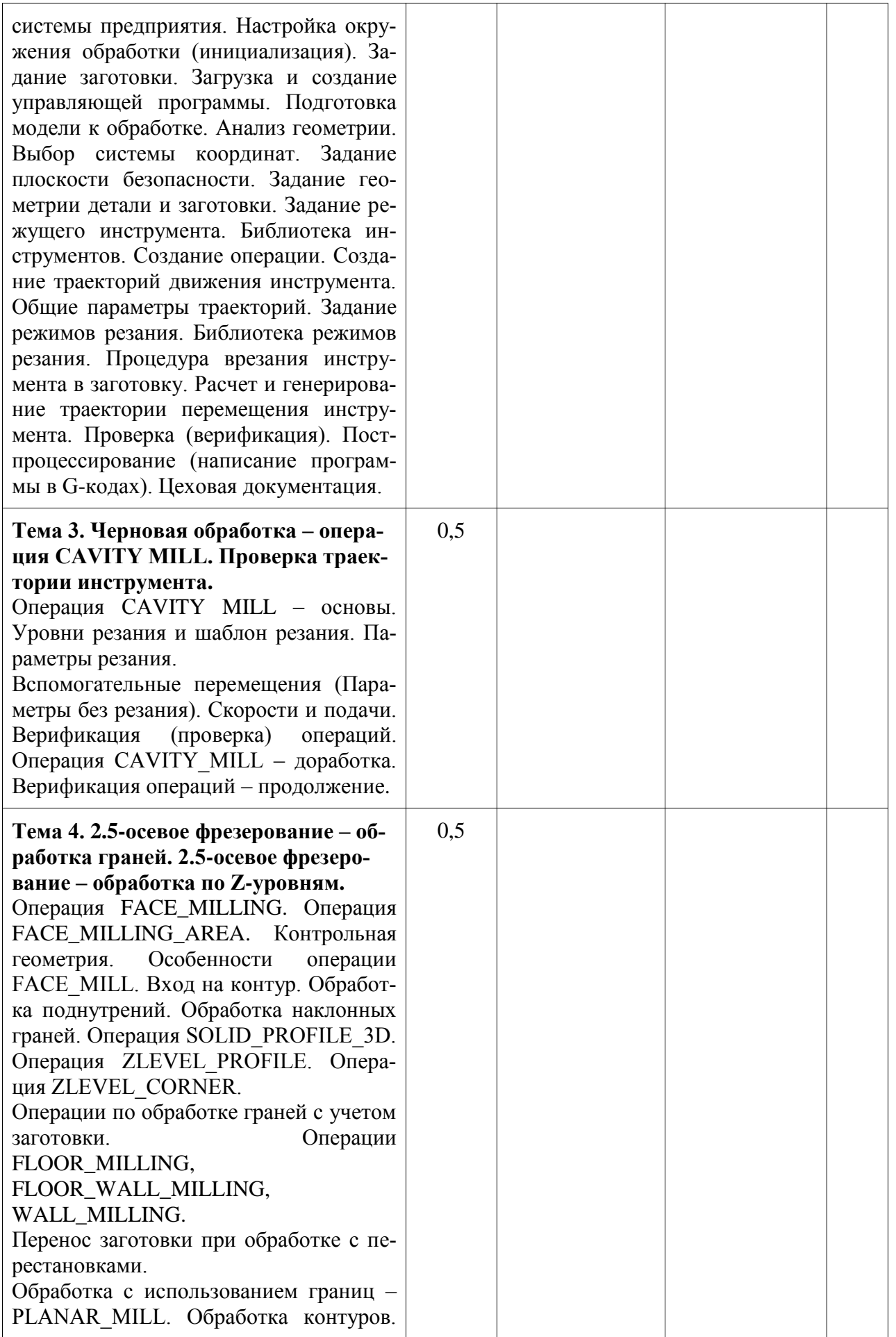

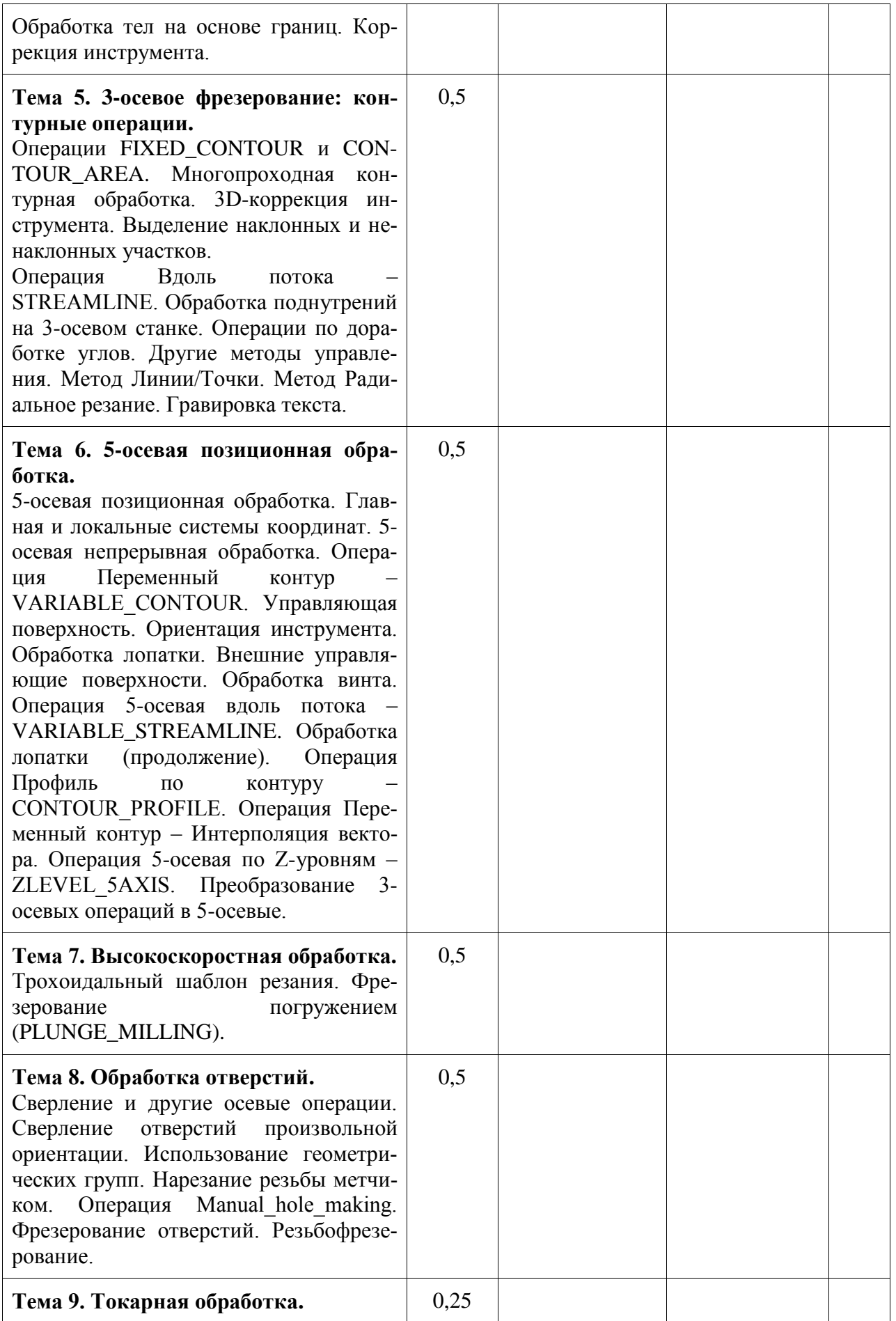

7

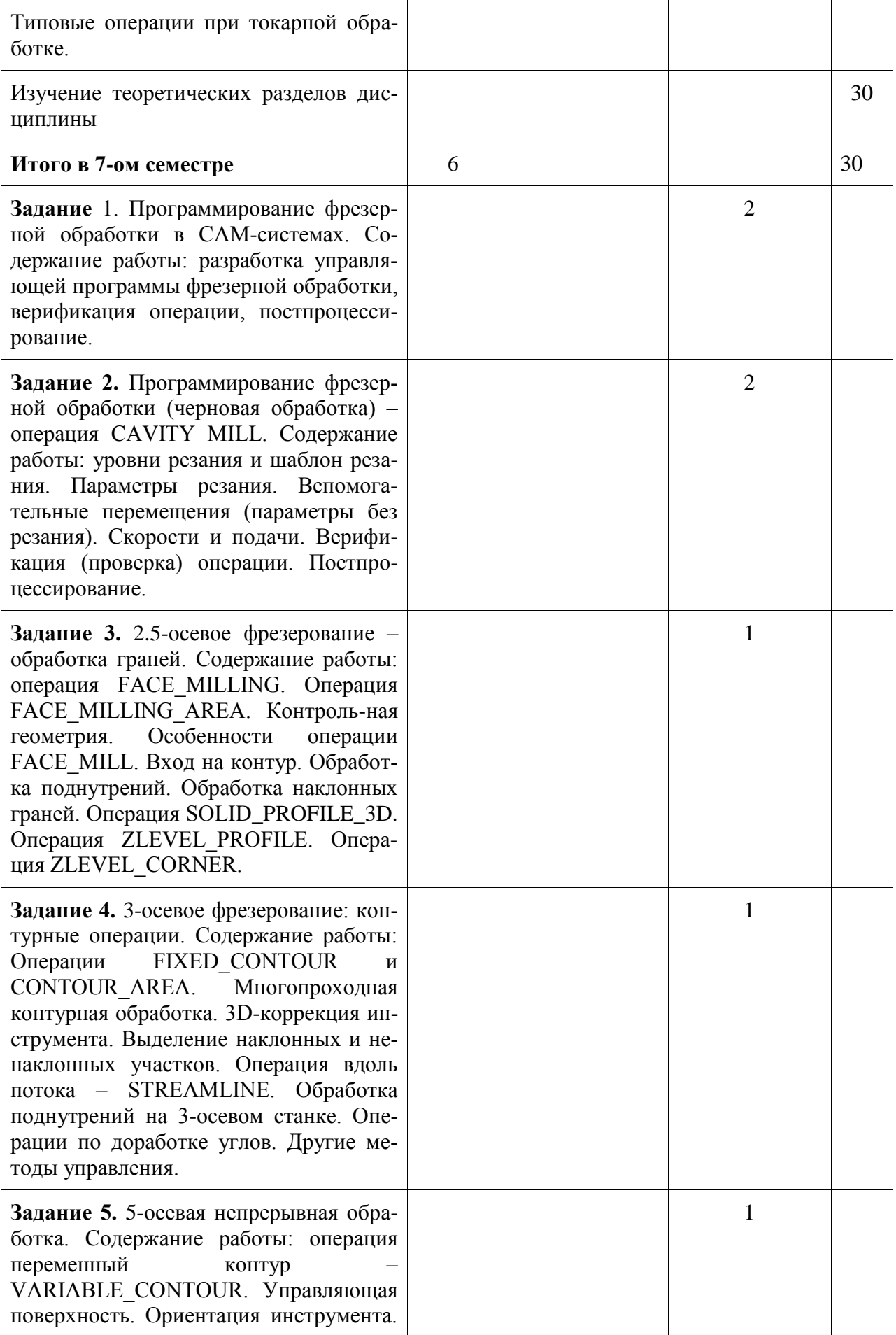

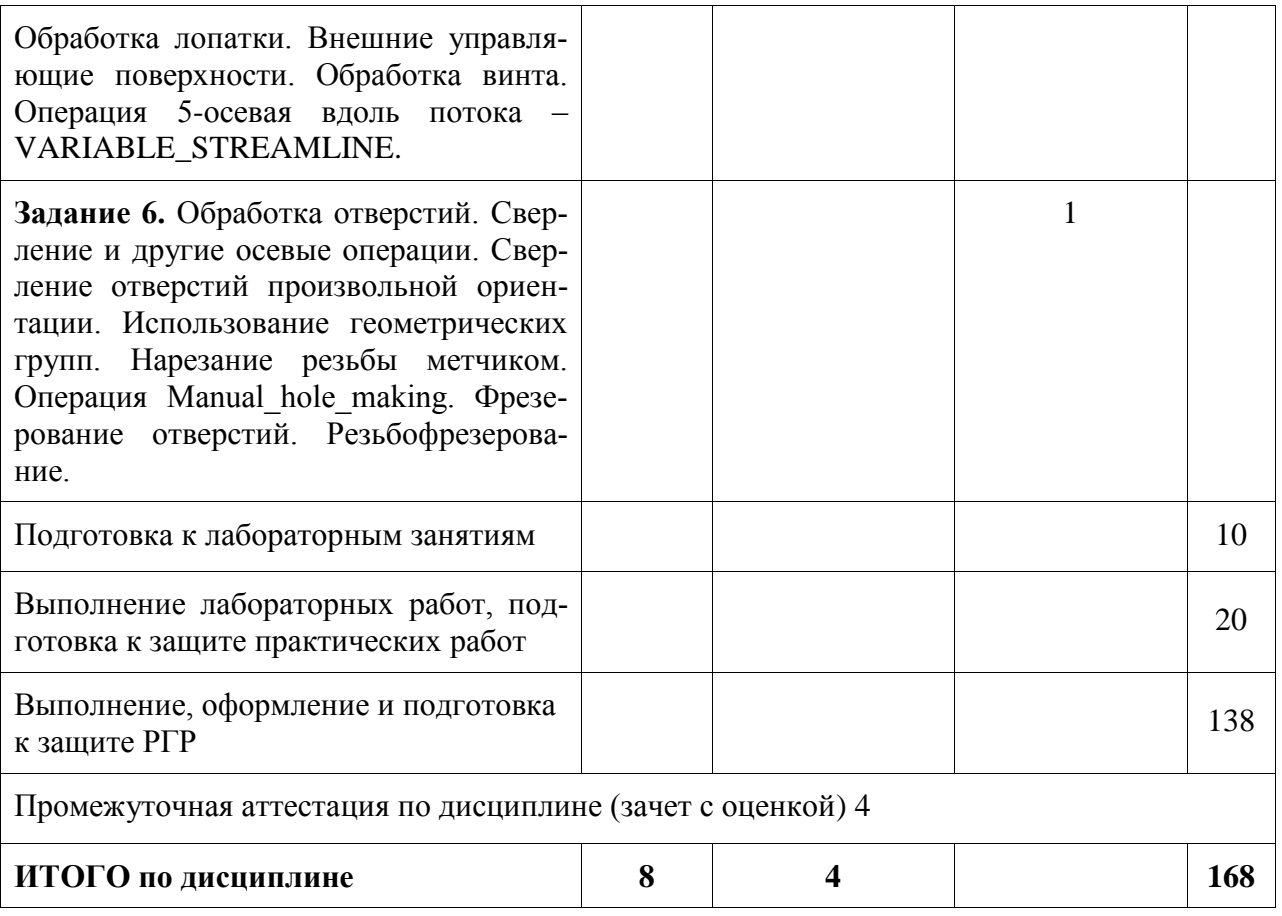

# **6 Внеаудиторная самостоятельная работа обучающихся по дисциплине (модулю)**

При планировании самостоятельной работы студенту рекомендуется руководствоваться следующим распределением часов на самостоятельную работу (таблица 4):

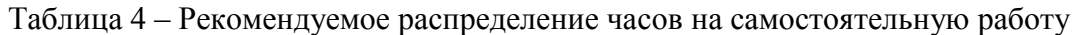

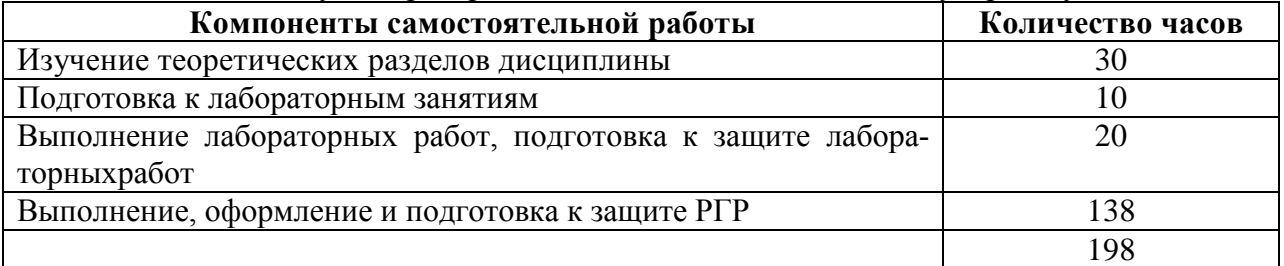

# **7 Оценочные средства для проведения текущего контроля и промежуточной аттестации обучающихся по дисциплине (модулю)**

Фонд оценочных средств для проведения текущего контроля успеваемости и промежуточной аттестации представлен в Приложении 1.

Полный комплект контрольных заданий или иных материалов, необходимых для оценивания результатов обучения по дисциплине (модулю), практике хранится на кафедре-разработчике в бумажном и электронном виде.

# **8 Учебно-методическое и информационное обеспечение дисциплины (модуля)**

#### **8.1 Основная литература**

1. Мычко, В.С. Программирование технологических процессов на станках с программным управлением [Электронный ресурс] : учеб.пособие / В.С. Мычко. – Минск: Выш. шк., 2010. – 287 с. // ZNANIUM.COM : электронно-библиотечная система. – Режим доступа: http://www.znanium.com/catalog.php?, ограниченный. - Загл. с экрана.2. Иванов, В. П. Оборудование и оснастка промышленного предприятия [Электронный ресурс]: учебное пособие / В.П. Иванов, А.В. Крыленко. – М.: ИНФРА-М; Мн.: Нов. Знание. 2015. – 235 с. // ZNANIUM.COM : электронно-библиотечная система. – Режим доступа: http://www.znanium.com/catalog.php?, ограниченный. – Загл. С экрана.

2. Мещерякова, В.Б. Металлорежущие станки с ЧПУ [Электронный ресурс] : учебное пособие / В.Б. Мещерякова, В.С. Стародубов. - М.: НИЦ ИНФРА-М, 2015. - 336 с.http://znanium.com/catalog.php?bookinfo=363500

#### **8.2 Дополнительная литература**

1. Ведмидь, П.А. Программирование обработки в NX CAM / П. А. Ведмидь, А. В. Сулинов. - М.: ДМК Пресс, 2014. – 303 с.

2. Станочное оборудование машиностроительных производств. Учебник: в 2-х ч. /А.М. Гаврилин, В.И. Сотников, А.Г. Схиртладзе. - Старый Оскол: ТНТ, 2013- Ч.1: станочное оборудование машиностроительных производств -415 c.

3. Станочное оборудование машиностроительных производств. Учебник: в 2-х ч.2 /А.М. Гаврилин, В.И. Сотников, А.Г. Схиртладзе.- Старый Оскол: ТНТ, 2013- 407 с.

4. Бржозовский, Б.М. Управление станками и станочными комплексами: учеб. для вузов / Б. М. Бржозовский, В. В. Мартынов, А. Г. Схиртладзе. - Старый Оскол: ТНТ, 2010.  $-200 \text{ c}$ 

### **9 Организационно-педагогические условия**

Организация образовательного процесса регламентируется учебным планом и расписанием учебных занятий. Язык обучения (преподавания) - русский. Для всех видов аудиторных занятий академический час устанавливается продолжительностью 45 минут.

При формировании своей индивидуальной образовательной траектории обучающийся имеет право на перезачет соответствующих дисциплин и профессиональных модулей, освоенных в процессе предшествующего обучения, который освобождает обучающегося от необходимости их повторного освоения.

#### **9.1 Образовательные технологии**

Учебный процесс при преподавании курса основывается на использовании традиционных, инновационных и информационных образовательных технологий. Традиционные образовательные технологии представлены лекциями и семинарскими (практическими) занятиями. Инновационные образовательные технологии используются в виде широкого применения активных и интерактивных форм проведения занятий. Информационные образовательные технологии реализуются путем активизации самостоятельной работы студентов в информационной образовательной среде.

#### **9.2 Занятия лекционного типа**

Лекционный курс предполагает систематизированное изложение основных вопросов учебного плана.

На первой лекции лектор обязан предупредить студентов, применительно к какому базовому учебнику (учебникам, учебным пособиям) будет прочитан курс.

Лекционный курс должен давать наибольший объем информации и обеспечивать более глубокое понимание учебных вопросов при значительно меньшей затрате времени, чем это требуется большинству студентов на самостоятельное изучение материала.

#### **9.3 Занятия семинарского типа**

Семинарские занятия представляют собой детализацию лекционного теоретического материала, проводятся в целях закрепления курса и охватывают все основные разделы.

Основной формой проведения семинаров является обсуждение наиболее проблемных и сложных вопросов по отдельным темам, а также разбор примеров и ситуаций в аудиторных условиях. В обязанности преподавателя входят: оказание методической помощи и консультирование студентов по соответствующим темам курса.

Активность на семинарских занятиях оценивается по следующим критериям:

- ответы на вопросы, предлагаемые преподавателем;

- участие в дискуссиях;

- выполнение проектных и иных заданий;

- ассистирование преподавателю в проведении занятий.

Ответ должен быть аргументированным, развернутым, не односложным, содержать ссылки на источники.

Доклады и оппонирование докладов проверяют степень владения теоретическим материалом, а также корректность и строгость рассуждений.

Оценивание заданий, выполненных на семинарском занятии, входит в накопленную оценку.

#### **9.4 Самостоятельная работа обучающихся по дисциплине (модулю)**

Самостоятельная работа студентов – это процесс активного, целенаправленного приобретения студентом новых знаний, умений без непосредственного участия преподавателя, характеризующийся предметной направленностью, эффективным контролем и оценкой результатов деятельности обучающегося.

Цели самостоятельной работы:

- систематизация и закрепление полученных теоретических знаний и практических умений студентов;

- углубление и расширение теоретических знаний;

- формирование умений использовать нормативную и справочную документацию, специальную литературу;

- развитие познавательных способностей, активности студентов, ответственности и организованности;

- формирование самостоятельности мышления, творческой инициативы, способностей к саморазвитию, самосовершенствованию и самореализации;

- развитие исследовательских умений и академических навыков.

Самостоятельная работа может осуществляться индивидуально или группами студентов в зависимости от цели, объема, уровня сложности, конкретной тематики.

Технология организации самостоятельной работы студентов включает использование информационных и материально-технических ресурсов университета.

Контроль результатов внеаудиторной самостоятельной работы студентов может проходить в письменной, устной или смешанной форме.

Студенты должны подходить к самостоятельной работе как к наиважнейшему средству закрепления и развития теоретических знаний, выработке единства взглядов на отдельные вопросы курса, приобретения определенных навыков и использования профессиональной литературы.

#### 9.5 Методические указания для обучающихся по освоению диспиплины

При изучении дисциплины обучающимся целесообразно выполнять следующие рекоменлании:

1. Изучение учебной дисциплины должно вестись систематически.

2. После изучения какого-либо раздела по учебнику или конспектным материалам рекомендуется по памяти воспроизвести основные термины, определения, понятия раздела.

3. Особое внимание следует уделить выполнению отчетов по практическим занятиям и индивидуальным комплексным заданиям на самостоятельную работу.

4. Вся тематика вопросов, изучаемых самостоятельно, залается на лекциях преподавателем. Им же даются источники (в первую очередь вновь изданные в периодической научной литературе) для более детального понимания вопросов, озвученных на лекции.

При самостоятельной проработке курса обучающиеся должны:

- просматривать основные определения и факты;

- повторить законспектированный на лекционном занятии материал и дополнить его с учетом рекомендованной по данной теме литературы;

- изучить рекомендованную литературу, составлять тезисы, аннотации и конспекты наиболее важных моментов;

- самостоятельно выполнять задания, аналогичные предлагаемым на занятиях;

- использовать для самопроверки материалы фонда оценочных средств.

# 10 Описание материально-технического обеспечения, необходимого для осуществления образовательного процесса по дисциплине (модулю)

## 10.1 Учебно-лабораторное оборудование

Лля реализации программы дисциплины «Программирование на станках с ЧПУ в САМ-системах» используется материально-техническое обеспечение, перечисленное в таблице 7.

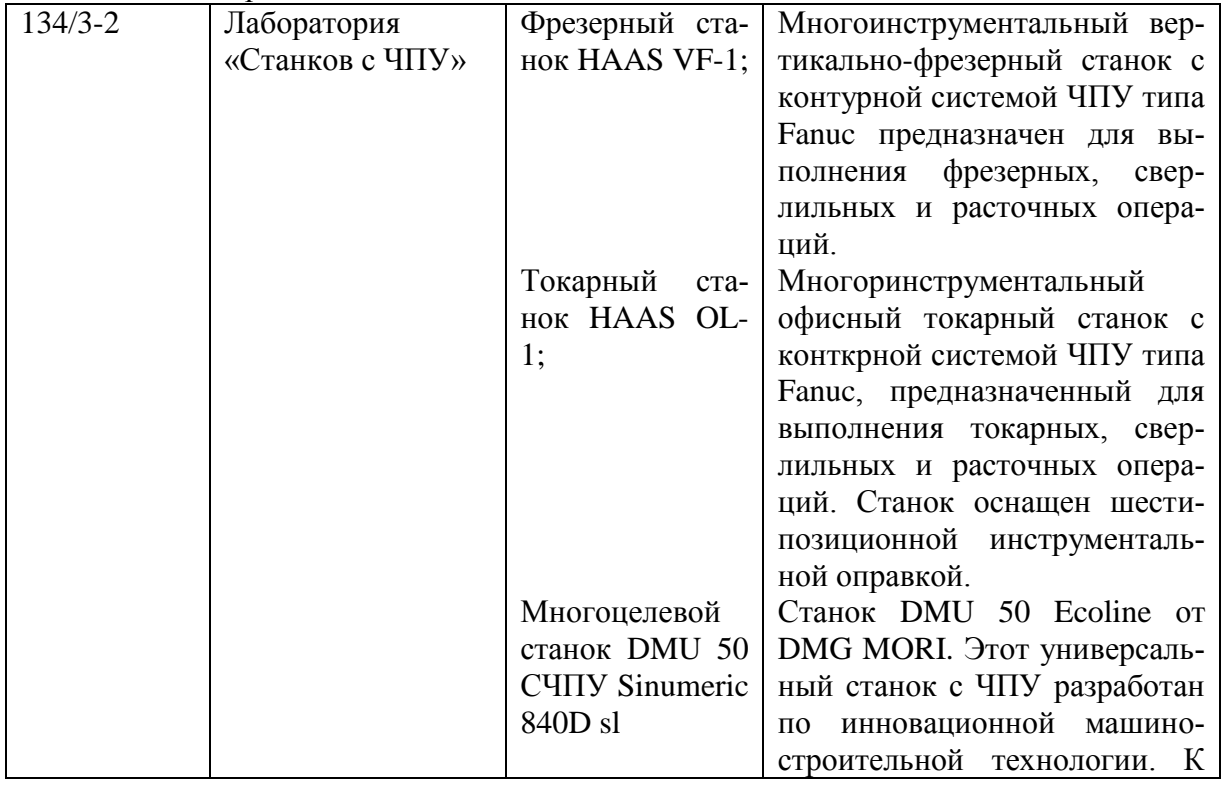

Таблица 7 - Материально-техническое обеспечение дисциплины

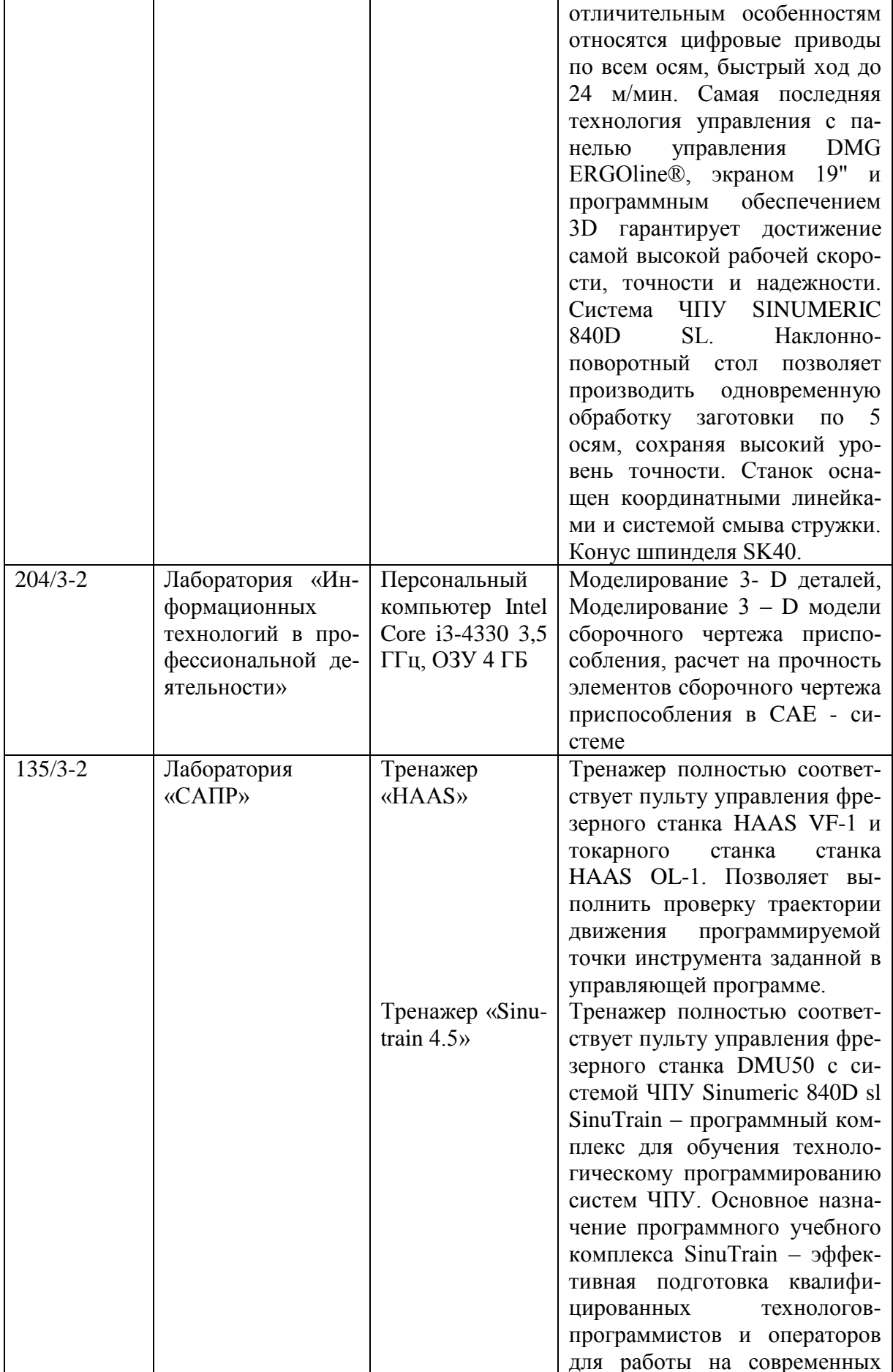

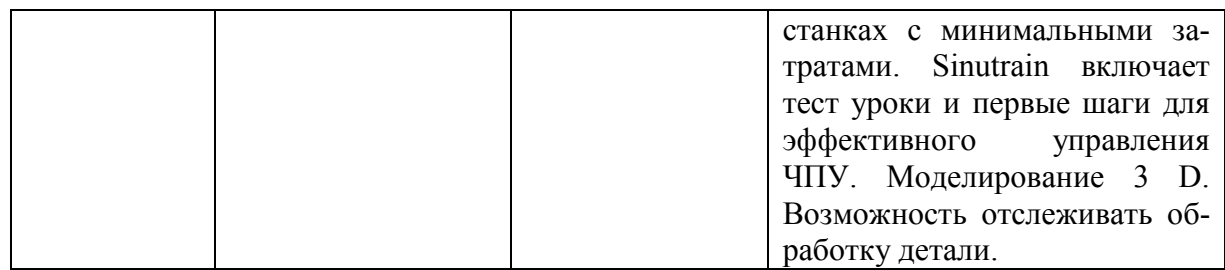

# **10.2 Технические и электронные средства обучения Лекционные занятия***.*

Аудитории для лекционных занятий укомплектованы мебелью и техническими средствами обучения, служащими для представления учебной информации большой аудитории (наборы демонстрационного оборудования (проектор, экран, компьютер)).

#### **Практические занятия***.*

Для лабораторных занятий используется аудитория № 204/3-2, 134/3-2 , оснащенная оборудованием, указанным в табл. 6:

#### **Самостоятельная работа***.*

Помещения для самостоятельной работы оснащены компьютерной техникой с возможностью подключения к сети «Интернет» и доступом к электронной информационнообразовательной среде КнАГУ:

- читальный зал НТБ КнАГУ;

- компьютерные классы (ауд. 204/3 корпус № 2).

С целью повышения качества ведения образовательной деятельности в университете создана электронная информационно-образовательная среда. Она подразумевает организацию взаимодействия между обучающимися и преподавателями через систему личных кабинетов студентов, расположенных на официальном сайте университета в информационно телекоммуникационной сети «Интернет» по адресу https://student.knastu.ru. Созданная информационно-образовательная среда позволяет осуществлять взаимодействие между участниками образовательного процесса посредством организации дистанционного консультирования по вопросам выполнения практических заданий.

В процессе подготовки отчетов к лабораторным работам и курсовой работе активно используется текстовый процессор.

Для вычерчивания 3-D чертежей деталей и проектирования технологической операции применяются следующие информационные технологии:

• лицензированные программные продукты T-FLEX CAD 3D. Лицензионное соглашение №А00006423 от 24.12.2014, договор АЭ223 № 007/57 от 15.12.2014.

• лицензированные программные продукты NX Academic Perpetual License 60. Лицензия, Installation Number: 1252056 от 23.12.2010.

При изучении дисциплины для выполнения лабораторных работ работ, расчетнографического задания рекомендуется использовать следующее свободно распространяемое и лицензионное программное обеспечение и интернет-ресурсы:

- текстовый процессор со свободной лицензией;
- браузер Internet Explorer (компонент операционной системы).

#### **11 Иные сведения**

# **Методические рекомендации по обучению лиц с ограниченными возможностями здоровья и инвалидов**

Освоение дисциплины обучающимися с ограниченными возможностями здоровья может быть организовано как совместно с другими обучающимися, так и в отдельных группах. Предполагаются специальные условия для получения образования обучающимися с ограниченными возможностями здоровья.

Профессорско-педагогический состав знакомится с психолого-физиологическими особенностями обучающихся инвалидов и лиц с ограниченными возможностями здоровья, индивидуальными программами реабилитации инвалидов (при наличии). При необходимости осуществляется дополнительная поддержка преподавания тьюторами, психологами, социальными работниками, прошедшими подготовку ассистентами.

В соответствии с методическими рекомендациями Минобрнауки РФ (утв. 8 апреля 2014 г. N АК-44/05вн) в курсе предполагается использовать социально-активные и рефлексивные методы обучения, технологии социокультурной реабилитации с целью оказания помощи в установлении полноценных межличностных отношений с другими студентами, создании комфортного психологического климата в студенческой группе. Подбор и разработка учебных материалов производятся с учетом предоставления материала в различных формах: аудиальной, визуальной, с использованием специальных технических средств и информационных систем.

Освоение дисциплины лицами с ОВЗ осуществляется с использованием средств обучения общего и специального назначения (персонального и коллективного использования). Материально-техническое обеспечение предусматривает приспособление аудиторий к нуждам лиц с ОВЗ.

Форма проведения аттестации для студентов-инвалидов устанавливается с учетом индивидуальных психофизических особенностей. Для студентов с ОВЗ предусматривается доступная форма предоставления заданий оценочных средств, а именно:

- в печатной или электронной форме (для лиц с нарушениями опорнодвигательного аппарата);

- в печатной форме или электронной форме с увеличенным шрифтом и контрастностью (для лиц с нарушениями слуха, речи, зрения);

- методом чтения ассистентом задания вслух (для лиц с нарушениями зрения).

Студентам с инвалидностью увеличивается время на подготовку ответов на контрольные вопросы. Для таких студентов предусматривается доступная форма предоставления ответов на задания, а именно:

- письменно на бумаге или набором ответов на компьютере (для лиц с нарушениями слуха, речи);

- выбором ответа из возможных вариантов с использованием услуг ассистента (для лиц с нарушениями опорно-двигательного аппарата);

- устно (для лиц с нарушениями зрения, опорно-двигательного аппарата).

При необходимости для обучающихся с инвалидностью процедура оценивания результатов обучения может проводиться в несколько этапов.

# **ФОНД ОЦЕНОЧНЫХ СРЕДСТВ**

# **по дисциплине**

# **«Программирование на станках с ЧПУ в CAM-системах»**

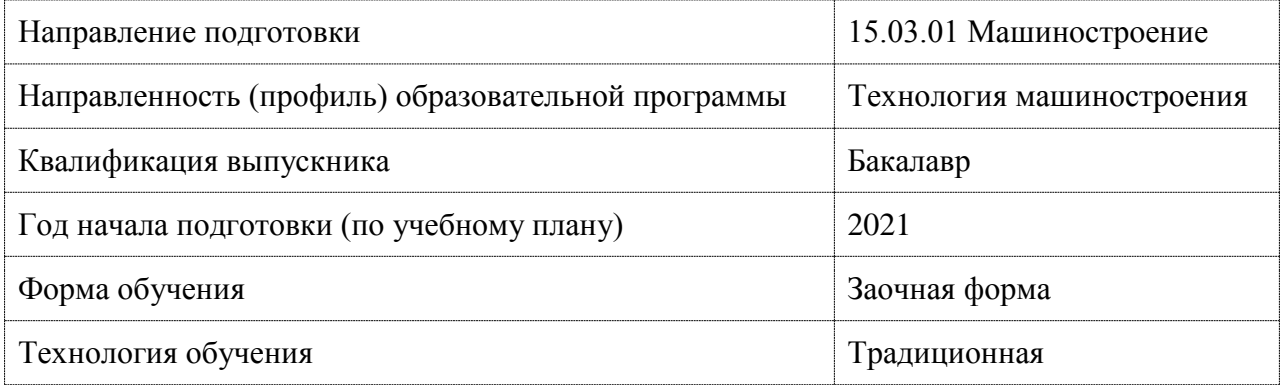

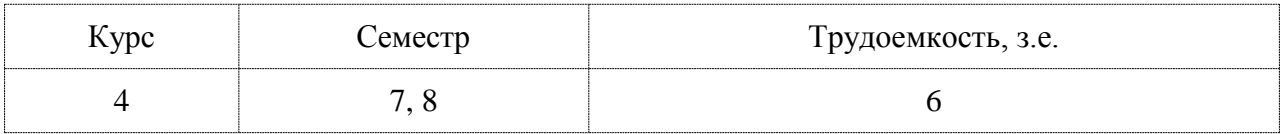

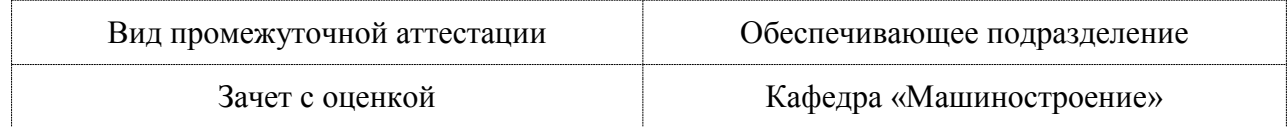

# 1 Перечень планируемых результатов обучения по дисциплине (модулю), соотнесенных с планируемыми результатами образовательной программы

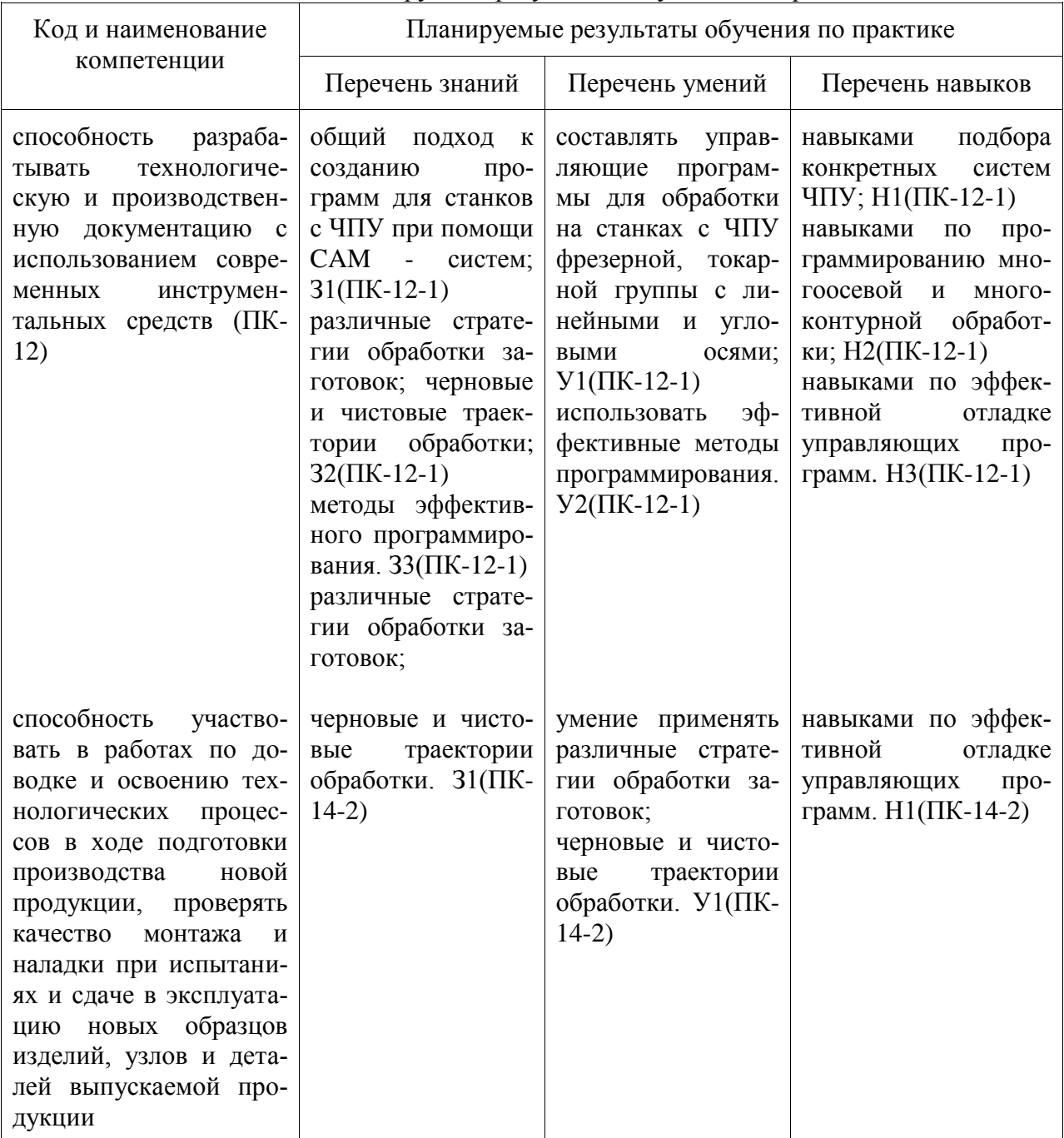

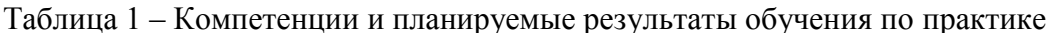

Таблица 2 - Паспорт фонда оценочных средств

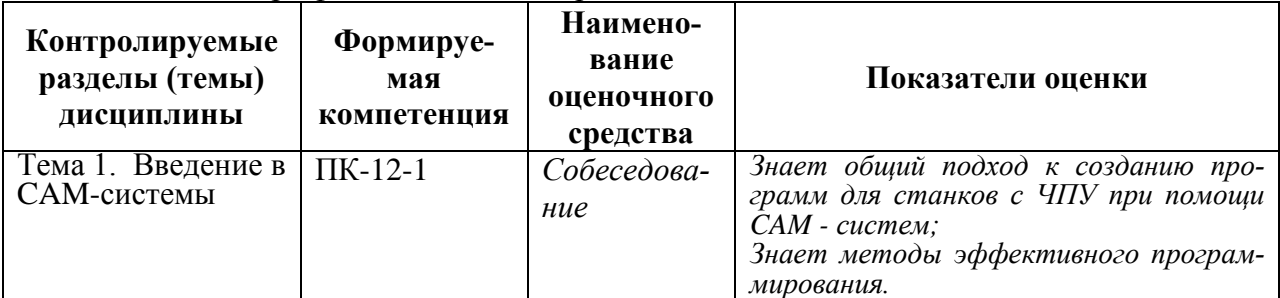

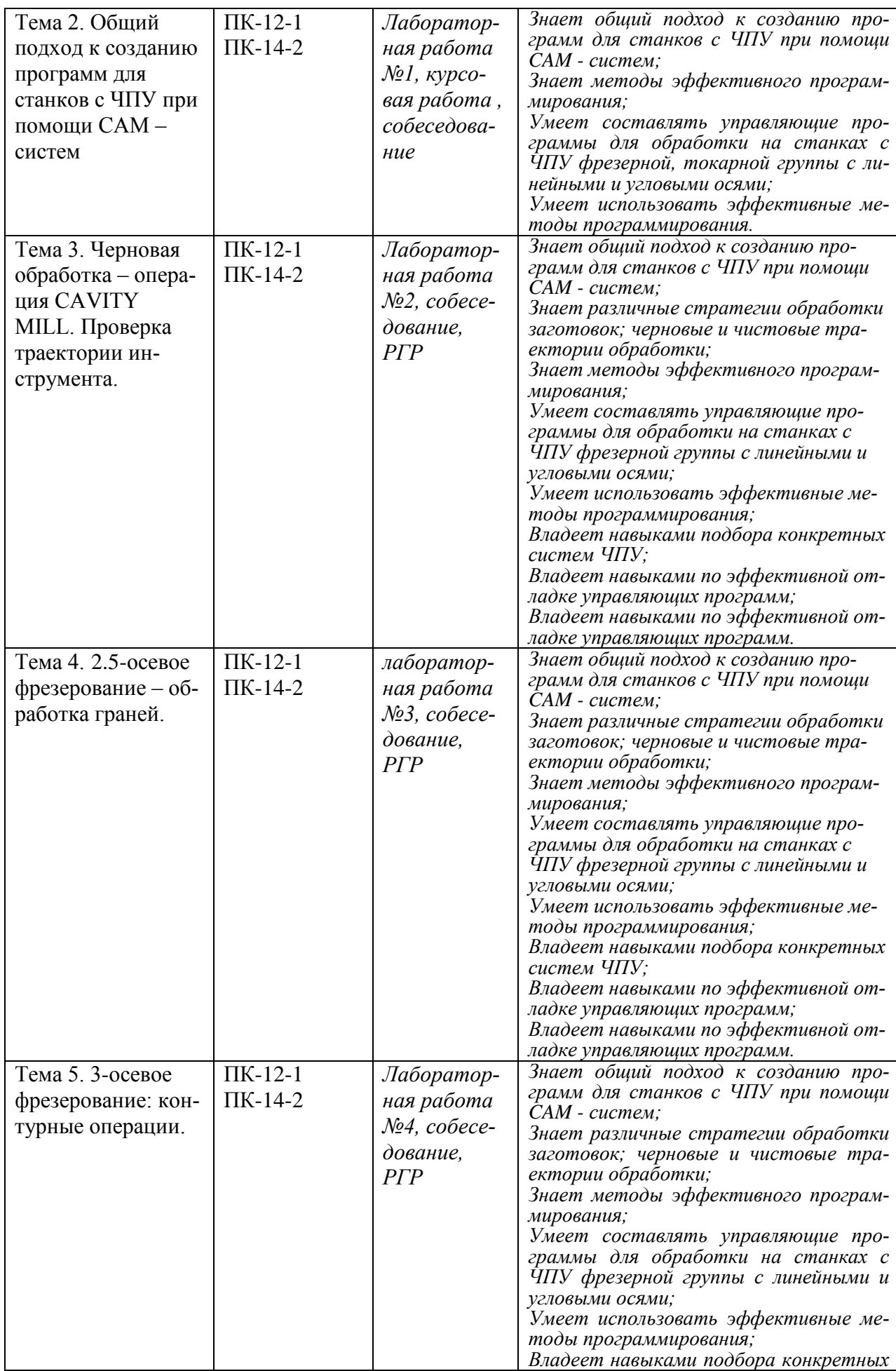

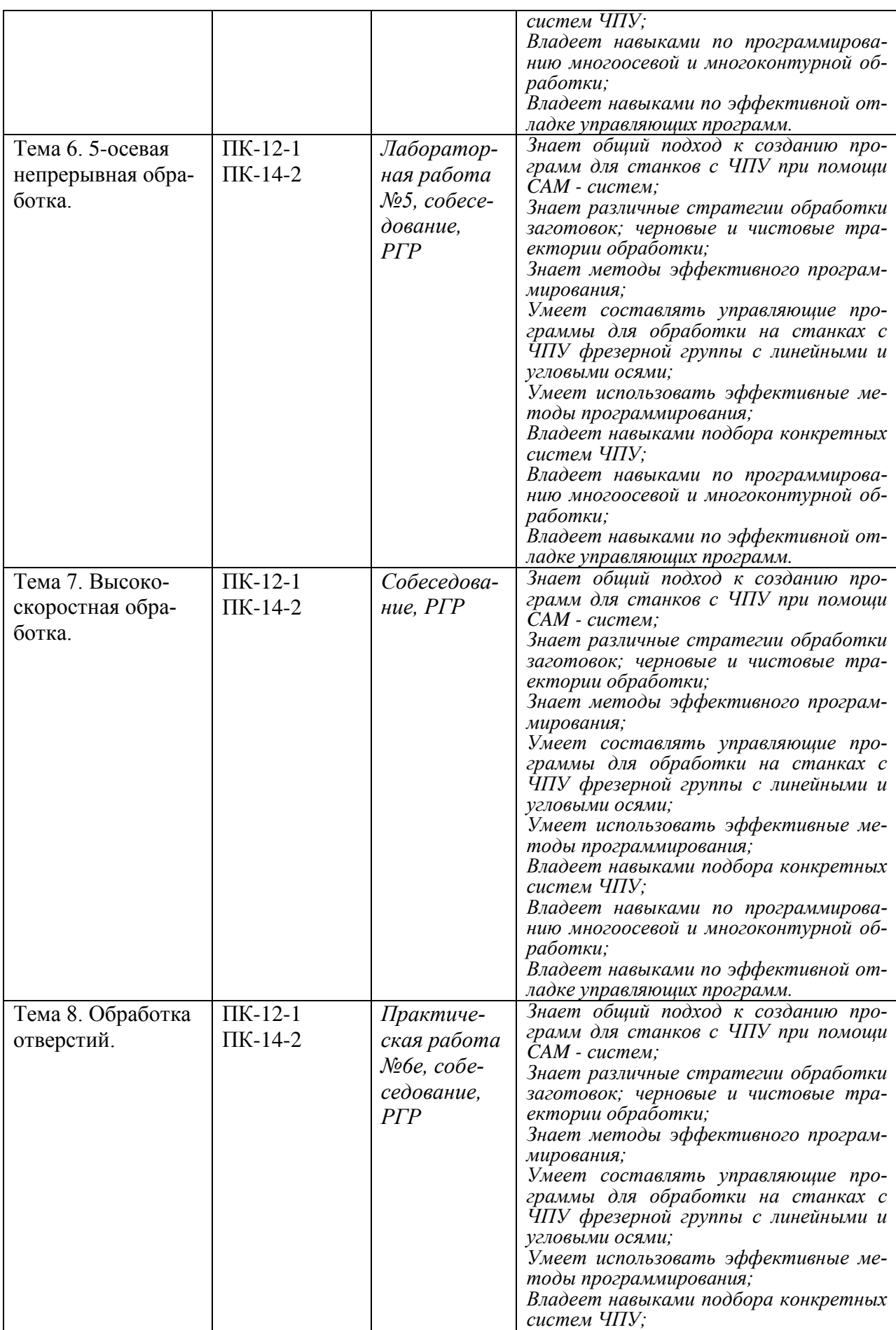

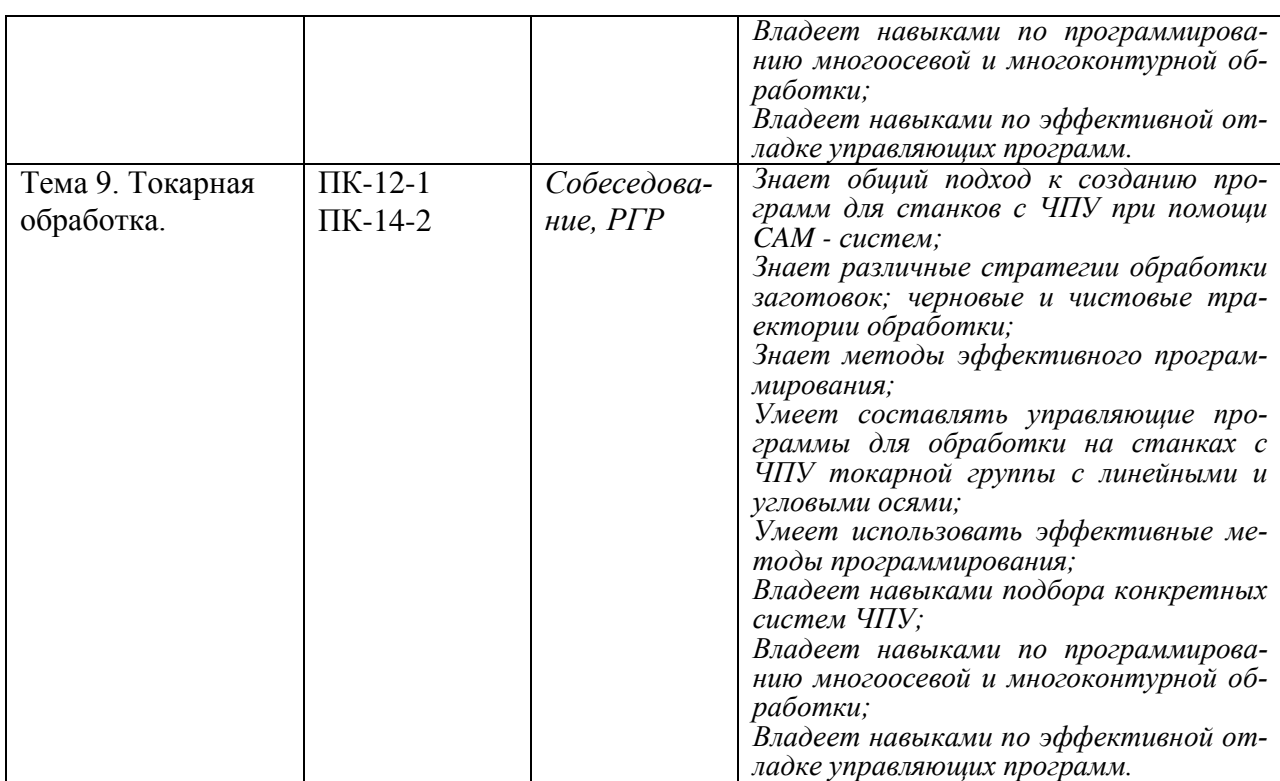

# **2 Методические материалы, определяющие процедуры оценивания знаний, умений, навыков и (или) опыта деятельности, характеризующие процесс формирования компетенций**

Методические материалы, определяющие процедуры оценивания знаний, умений, навыков и (или) опыта деятельности, представлены в виде технологической карты дисциплины (таблица 3).

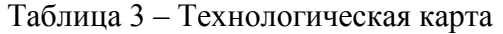

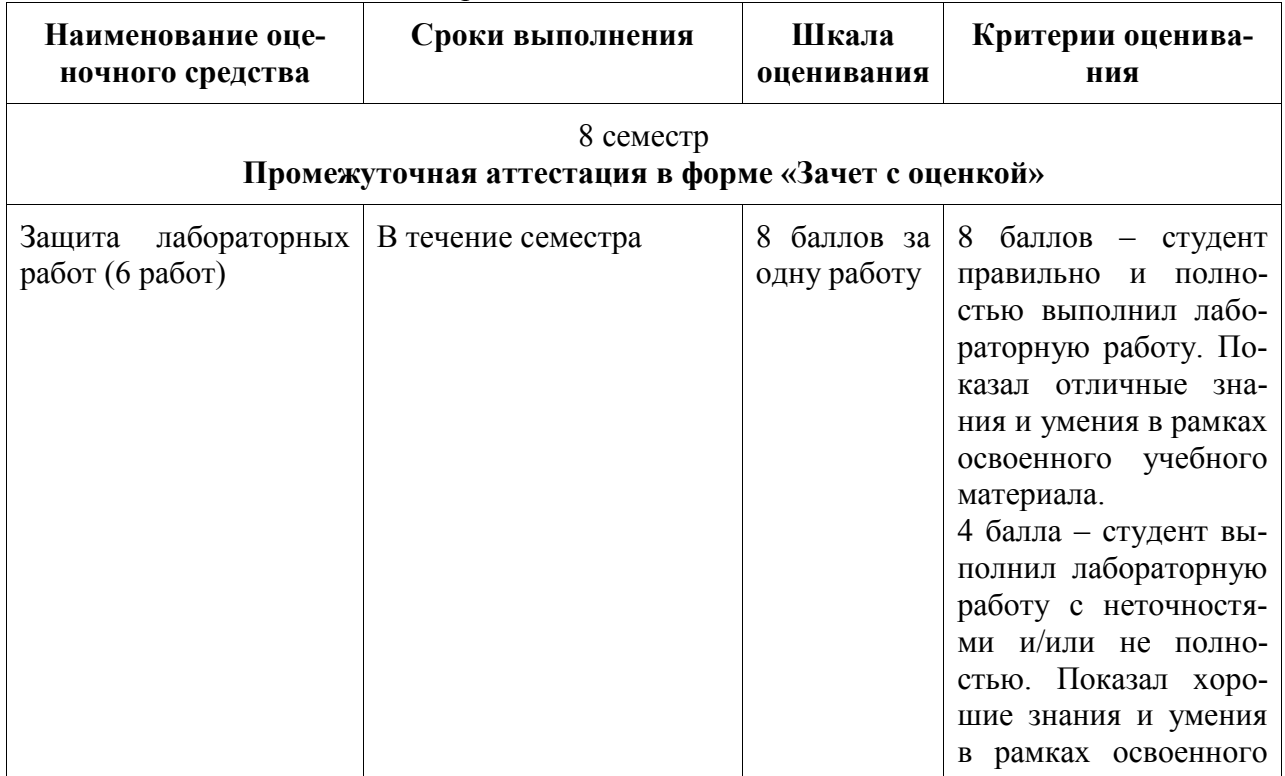

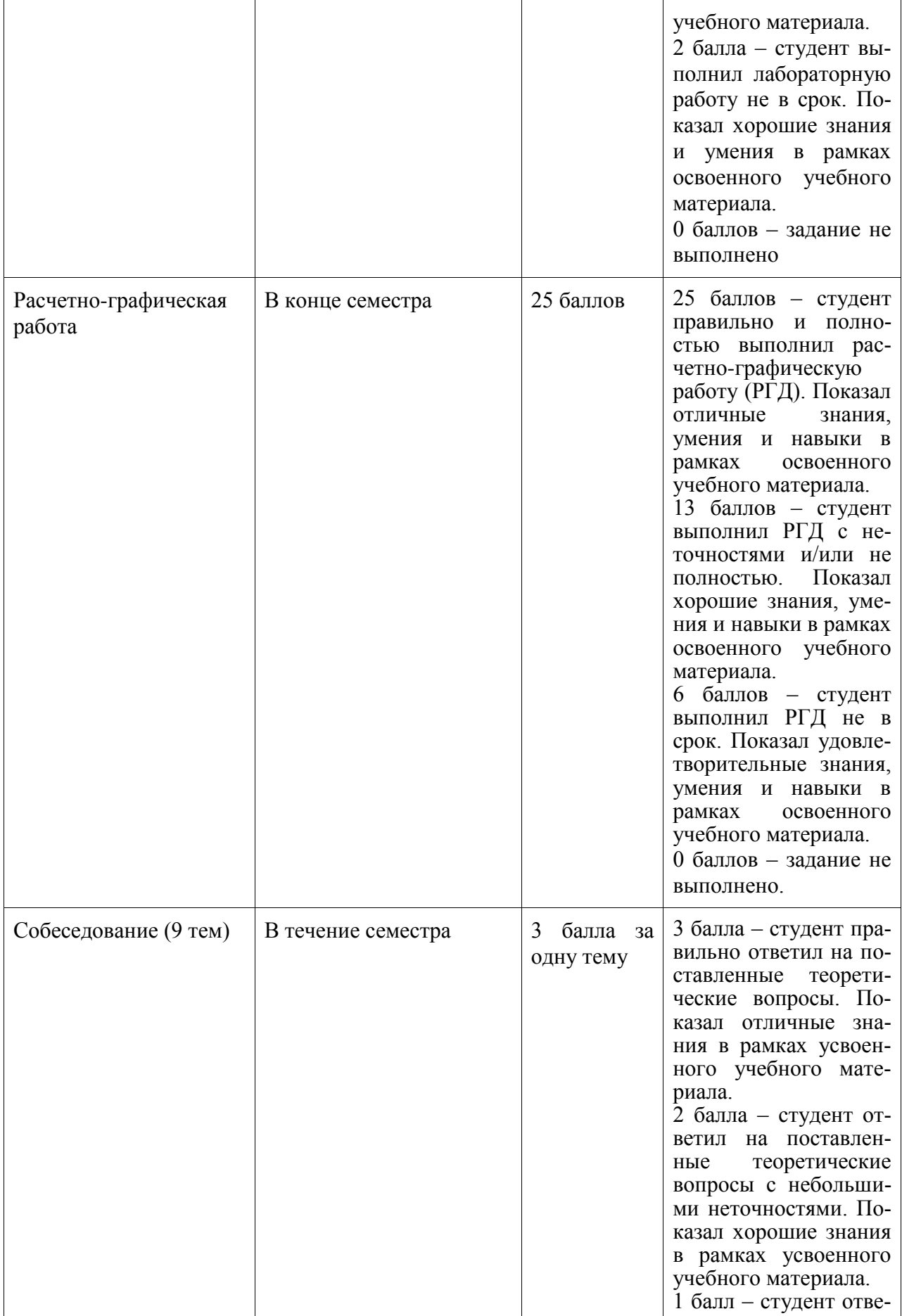

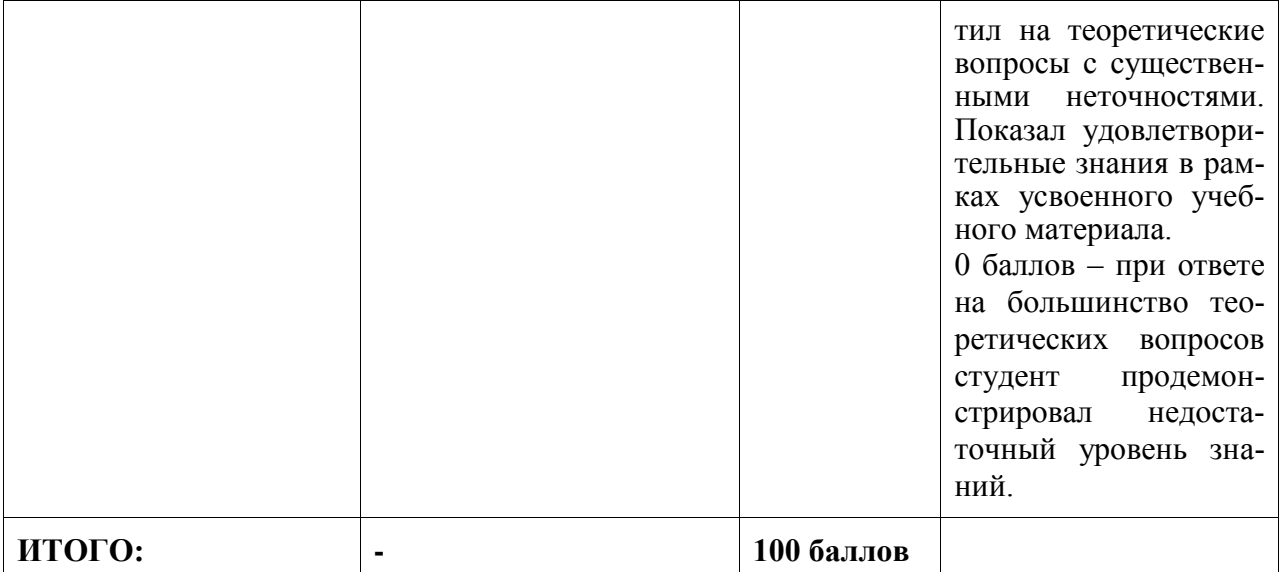

#### **Критерии оценки результатов обучения по дисциплине:**

0 – 64 % от максимально возможной суммы баллов – «неудовлетворительно» (недостаточный уровень для промежуточной аттестации по дисциплине);

65 – 74 % от максимально возможной суммы баллов – «удовлетворительно» (пороговый (минимальный) уровень);

75 – 84 % от максимально возможной суммы баллов – «хорошо» (средний уровень);

85 – 100 % от максимально возможной суммы баллов – «отлично» (высокий (максимальный) уровень)

# **Задания для текущего контроля**

# **Пример задания на лабораторную работу 1**

Научиться разрабатывать фрезерную операцию обработки призматической детали в CAM системе NX. Знакомство с методикой разработки фрезерной операции обработки призматической детали в CAM системе NX. Выполнение инициализации окружающей среды. Подготовка модели к обработке. Выполнение анализа геометрии. Выбор системы координат. Задание плоскости безопасности. Задание геометрии детали и заготовки. Задание режущего инструмента. Создание операции. Расчет и генерирование траектории перемещения инструмента. Выполнение проверки (верификация). Выполнение постпроцессирование. Проверка управляющей программы на тренажере.

# **Пример задания на лабораторную работу 2**

Научиться разрабатывать фрезерную обработку (черновая обработка) – операция CAVITY MILL. Содержание работы: уровни резания и шаблон резания. Параметры резания. Вспомогательные перемещения (параметры без резания). Скорости и подачи. Верификация (проверка) операции. Постпроцессирование.

# **Пример задания на лабораторную работу 3**

Научиться разрабатывать операцию 2.5-осевого фрезерования – обработка граней. Содержание работы: операция FACE\_MILLING. Операция FACE\_MILLING\_AREA. Контрольная геометрия. Особенности операции FACE\_MILL. Вход на контур. Обработка поднутрений. Обработка наклонных граней. Операция SOLID\_PROFILE\_3D. Операция ZLEVEL\_PROFILE. Операция ZLEVEL\_CORNER.

# **Пример задания на лабораторную работу 4**

Научиться разрабатывать операцию 3-осевого фрезерования: контурные операции. Содержание работы: Операции FIXED\_CONTOUR и CONTOUR\_AREA. Многопроходная контурная обработка. 3D-коррекция инструмента. Выделение наклонных и ненаклонных участков. Операция вдоль потока – STREAMLINE. Обработка поднутрений на 3-осевом станке. Операции по доработке углов. Другие методы управления.

#### **Пример задания на лабораторную работу 5**

Научиться разрабатывать 5-осевую непрерывную обработку. Содержание работы: операция переменный контур – VARIABLE\_CONTOUR. Управляющая поверхность. Ориентация инструмента. Обработка лопатки. Внешние управляющие поверхности. Обработка винта. Операция 5-осевая вдоль потока – VARIABLE\_STREAMLINE.

# **Пример задания на лабораторную работу 6**

Научиться разрабатывать операцию сверлильной обработки. Сверление и другие осевые операции. Сверление отверстий произвольной ориентации. Использование геометрических групп. Нарезание резьбы метчиком. Операция Manual\_hole\_making. Фрезерование отверстий. Резьбофрезерование.

#### **Пример задания для выполнения расчетно-графической работы**

Разработать технологическую операцию обработки детали на станке с ЧПУ в CAMсистеме в NX 8.5 с последующим постпроцессированием и получением управляющей программы для станка с ЧПУ. Исходными данными для разработки управляющей программы являются: 1) Чертеж детали (3D модель); 2) Содержание технологической операции, на которую планируется разработать управляющую программу с операционным эскизом. Операционный эскиз принимают к рассмотрению из технологической карты на операцию (карты эскизов) или разрабатывают самостоятельно; 3) Тип производства для всех вариантов принимают средне серийным.

Расчетно-графическая работа выполняется в следующей последовательности:

- 1. Проектирование управляющей программы в CAM-системах:
- 1.1 Анализ чертежа детали;
- 1.2 Выбор станка и описание его технических характеристик;
- 1.3 Разработка последовательности технологической обработки;
- 1.4 Выбор инструмента и расчет режимов резания;
- 2. Расчет и генерирование траектории перемещения инструмента;
- 2.1 Инициализация выбор окружения обработки;
- 2.2 Подготовка модели к обработке. Анализ геометрии;
- 2.3 Выбор системы координат. Задание плоскости безопасности;
- 2.4 Задание геометрии детали и заготовки;
- 2.5 Задание режущего инструмента;
- 2.6 Создание операции;
- 2.7 Расчет и генерирование траектории перемещения инструмента;
- 2.8 Проверка (верификация);
- 2.9 Постпроцессирование (написание программы в G-кодах);

#### **Вопросы для собеседования в рамках текущего контроля**

- 1. Общепринятое международное обозначение систем автоматизированного проектирования технологий обработки; автоматической или автоматизированной разработки программ обработки деталей или технологической оснастки на станках с ЧПУ и проверки программ имитацией обработки.
- 2. Что такое постпроцессор?
- 3. Какие автоматизированные системы используются при разработке УП для станков с ЧПУ?
- 4. Как называется законченный процесс обработки детали одним инструментом при программировании обработки для оборудования с ЧПУ?
- 5. Укажите основные преимущества системы NX ЧПУ.
- 6. Укажите разновидности стратегий класса «Объемное фрезерование».
- 7. Верно ли утверждение, что в современных САМ-системах имеется возможность автоматической оптимизации формируемой траектории инструмента?
- 8. Какие виды оптимизации формируемой траектории инструмента существуют в САМ-системах?
- 9. Как называются системы, разработанные для непосредственной проверки УП и обеспечивающие реалистичную имитацию работы станка при отработке на нем  $Y\Pi$ ?
- 10. Как называется функция САМ-системы, позволяющая визуализировать процесс съема материала с заготовки по готовым управляющим программам?
- 11. Как называется функция САМ-системы, позволяющая контролировать процесс обработки, принимая во внимание движение и взаимное расположение исполнительных органов станка, используемой оснастки и инструмента?
- 12. Как называется функция САМ-системы, позволяющая оценить качество обработки путем сравнения обработанной заготовки с моделью детали и провести измерение геометрических параметров?
- 13. Как называется функция САМ-системы, позволяющая замкнуть цепь «конструктор-технолог-программист ЧПУ», при этом 3D-модель обработанной детали из САМ-системы переносится в CAD-систему в формате IGES или STL?
- 14. Как называется функция САМ-системы, позволяющая осуществить корректировку подач для ускорения процесса обработки и улучшения качества обрабатываемых поверхностей?
- 15. Для какого типа станков применение современных САМ-систем дает наибольший эффект?
- 16. Какие программы, позволяющие автоматизировать процесс подготовки УП для станков с ЧПУ?
- 17. Как называется процесс преобразования УП из ее первоначального формата в формат CLDATA?
- 18. Какие виды программоносителей, используемых при передаче управляющих программ на станок с ЧПУ.
- 19. Какие виды интерполяции существуют при программировании оборудования с ЧПУ?
- 20. Какие автоматизированные системы используются при разработке УП для станков  $c \overline{V}$
- 21. Как называется законченный процесс обработки детали одним инструментом при программировании обработки для оборудования с ЧПУ?
- 22. Для какого типа станков применение современных САМ-систем дает наибольший эффект?
- 23. Что понимается под подготовкой модели к производству?
- 24. Для чего используется система координат станка СКС Х<sub>м</sub>, Y<sub>м</sub>, Z<sub>м</sub> в САМ системе  $NX?$
- 25. Для чего используется рабочая система координат (РСК)  $X_C$ ,  $Y_C$ ,  $Z_C$  в САМ системе $NX$ ?
- 26. Что понимают под плоскостью безопасности в NX?
- 27. Для чего задают плоскость безопасности?
- 28. Что означает статус в навигаторе операций значок перечеркнутый круп
- 29. Что означает статус в навигаторе операций значок восклицательный знак !?
- 30. Что означает статус в навигаторе операций значок галочка  $V$ ?
- 31. Что понимают под постпроцессированием?
- 32. ЗВ какой последовательности создается управляющая программа в NX?
- 33. Что понимают под цеховой документацией в NX?
- 34. Языки программирования обработки. Код ISO-7bit.
- 35. Языки программирования высокого уровня.
- 36. Способы создания управляющих программ.
- 37. Порядок разработки управляющей программы.
- 38. Структура управляющей программы.
- 39. Понятия кадр, слово, адрес.
- 40. Модальные и немодальные коды.
- 41. Формат программы.
- 42. Строка безопасности.
- 43. Системы координат. Прямоугольная система координат. Полярная система координат. Абсолютные и относительные координаты.
- 44. Станочная система координат.
- 45. Нулевая точка станка. Базовые точки рабочих органов станка. Обозначения осей координат в станке.
- 46. Система координат детали (программы). Принципы выбора начала координат программы.
- 47. Система координат инструмента.
- 48. Связь систем координат.
- 49. Адреса смещений нулевой точки G54-G59.
- 50. Позиционирование на быстром ходу. Возврат в референтную позицию.
- 51. Понятие интерполяции.
- 52. Линейная интерполяция.
- 53. Круговая интерполяция.
- 54. Винтовая интерполяция.
- 55. Цилиндрическая интерполяция.
- 56. Сплайновая и другие виды интерполяции.
	- a. Базовые G-коды.
- 57. Базовые М-коды.
	- a. Останов выполнения управляющей программы М00 и М01.
	- b. Управление вращением шпинделя М0З, М04, М05.
	- c. Управление подачей смазочно-охлаждающей жидкости М07, М08, М09.
	- d. Автоматическая смена инструмента М06.
	- e. Завершение программы М30 и М02.
- 58. Компенсация длины инструмента.
- 59. Коррекция на радиус инструмента.
- 60. Коррекция траектории.
- 61. Смена, активация, подвод и отвод инструмента.
- 62. Задание параметров контроля инструмента.
- 63. Типовые схемы фрезерования на станках с ЧПУ.
	- a. Программирование типовых фрезерных переходов.
	- b. Постоянные фрезерные циклы.
	- c. Постоянные циклы обработки отверстий на станках с ЧПУ.
- 64. Стандартный цикл сверления и цикл сверления с выдержкой.
- 65. Относительные координаты в постоянном цикле.
- 66. Циклы прерывистого сверления.
- 67. Циклы нарезания резьбы.
- 68. Циклы растачивания.
- 69. Работа с угловыми координатами.
- 70. Особенности программирования станков с непрерывной и с индексной угловой координатой.
- 71. Порядок токарной обработки на станках с ЧПУ.
- 72. Особенности структуры программы.
- 73. Постоянные циклы токарной обработки.
- 74. Постоянные циклы нарезания резьбы.
- 75. Коррекция на инструмент при токарной обработке.
- 76. Особенности работы с фрезерным шпинделем.
- 77. Работа с полярной координатой.
- 78. Интерполяция в полярных координатах при обработке на токарных обрабатывающих центрах.
- 79. Принципы организации.
- 80. Синхронизация программ.
- 81. Особенности программирования обработки на шлифовальных и зуборезных станках с ЧПУ.
- 82. Задание параметров цикла.
- 83. Подпрограммы.
- 84. Параметрическое программирование.
- 85. Диалоговое программирование.
- 86. Создание УП на персональном компьютере.
- 87. Основные принципы создания управляющих программ в САМ-системах
- 88. Основные компоненты устройства ЧПУ.
- 89. Основные режимы работы.
- 90. Основные области управления на примере Fanuc.
- 91. Реферерирование.
- 92. Привязка инструмента. Особенности привязки инструмента на фрезерных и токарных станках.
- 93. Привязка заготовки. Способы привязки заготовок на фрезерных и токарных станках. Работа с тактильными датчиками. Автоматические измерительные циклы.
- 94. Передача управляющей программы на станок.
- 95. Проверка управляющей программы на станке.
- 96. Отладка программы.
- 97. Особенности отработки программы в режиме DNC.

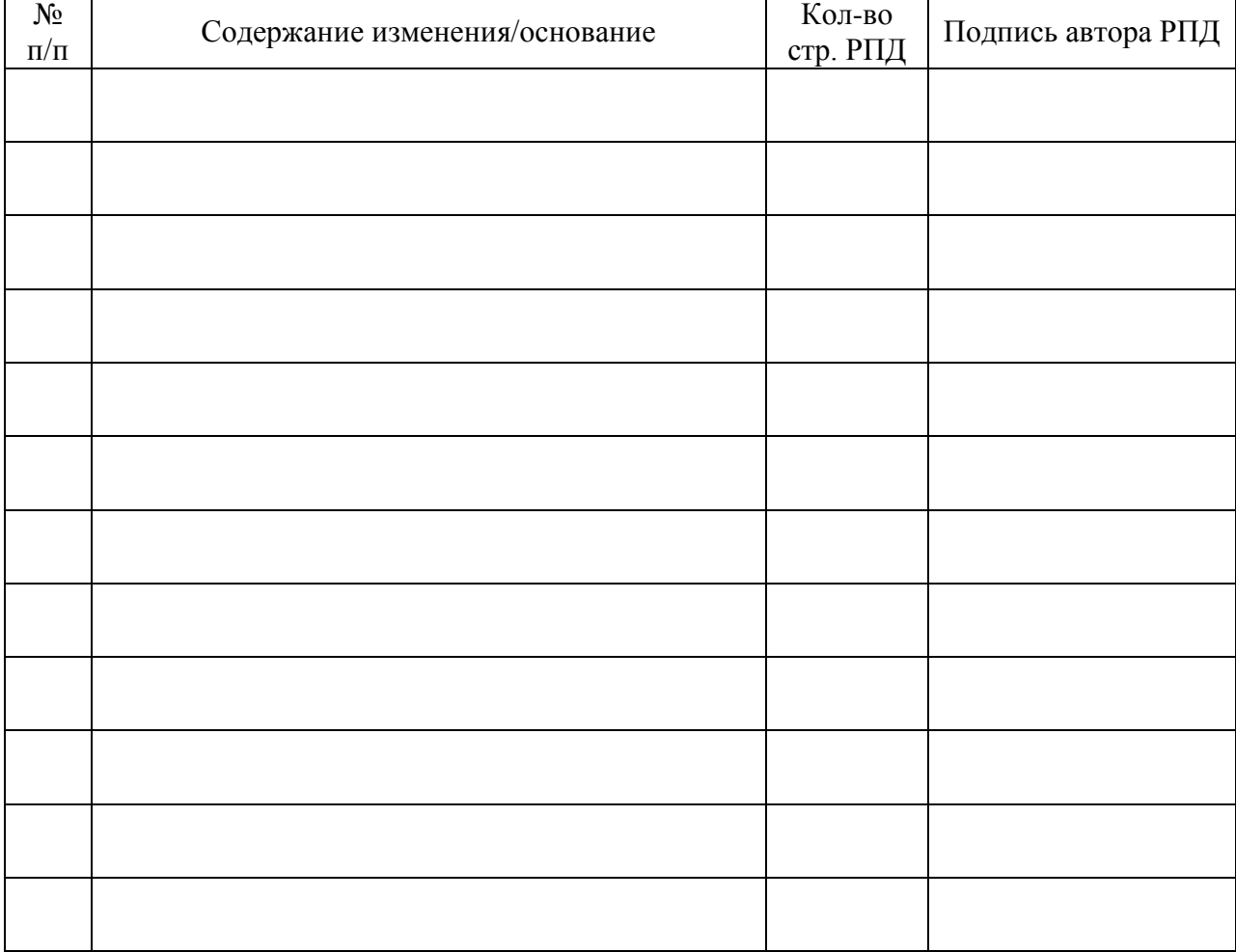

# **Лист регистрации изменений к РПД**